# Einführung in die Programmierung

#### Ronja Düffel WS2015/16

05. Oktober 2015

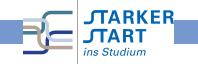

<span id="page-0-0"></span>Einführung in die Programmierung mit Python

# **Rückblick**

- Datentypen
	- a hool
	- Zahlen (int und float)
	- **•** string
- Variablen
- Kontrollstrukturen
	- Verzweigungen (if...: und if...else:)
	- Schleifen (while...: und for...:)

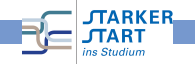

## aufsteigend sortierte Zahlenfolge

- überprüfen, ob Zahlenfolge aufsteigend sortiert ist  $\checkmark$
- Zahlenfolge sortieren ???
- brauchen dynamische Anzahl an Variablen

#### **Listen**

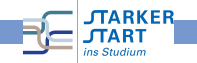

#### Listen

- mehrere Werte unter einem Namen zusammengefasst
- Länge der Liste ist nicht festgelegt (dynamisch)
- auf einzelne Werte kann zugegriffen werden
- **Achtung!** In der Informatik fängt man bei 0 an zu zählen! <liste>[0] liefert das erste Element der Liste

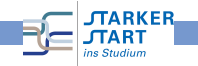

### Listen

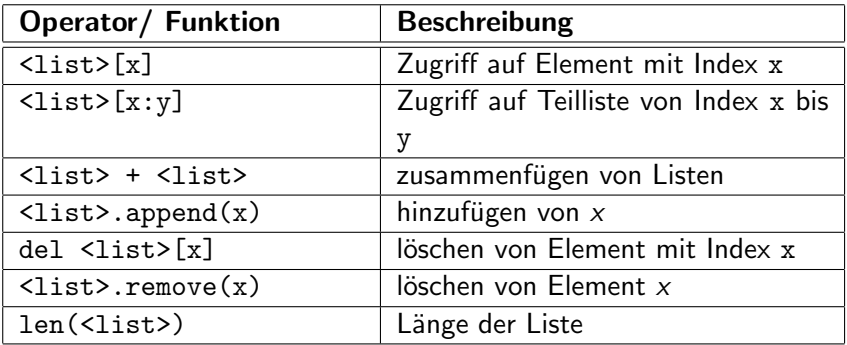

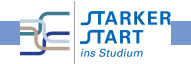

# Funktionen

für Operationen die immer wieder gebraucht werden

- + Wiederverwertbarkeit
- + leichte Wartbarkeit
- $+$  nur einmal schreiben
- $+$  leicht auszutauschen
- $+$  Übersichtlichkeit

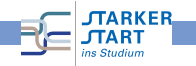

### Funktionen

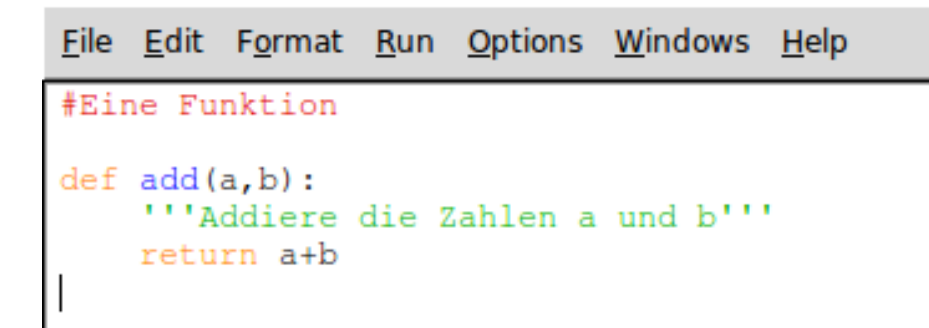

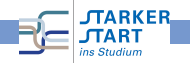

# Gültigkeitsbereiche

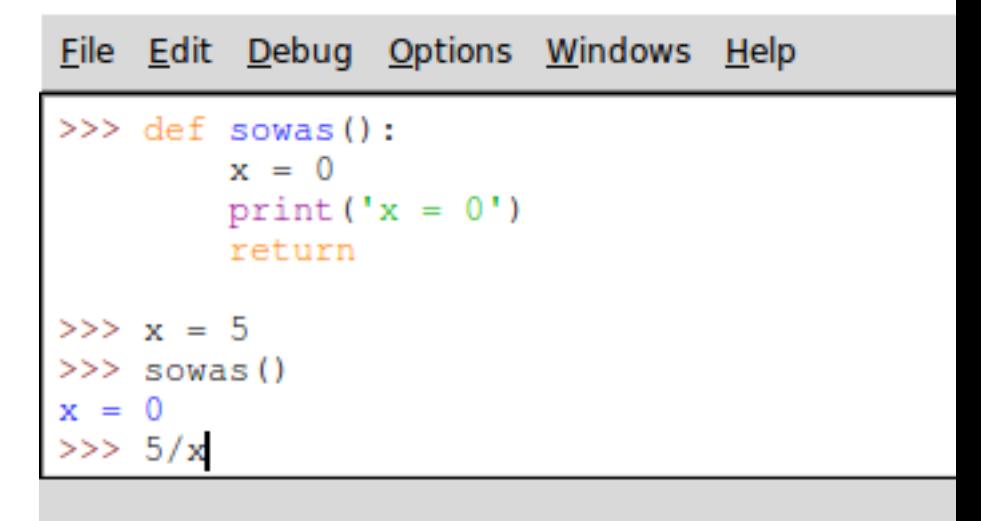

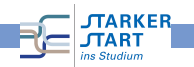

Einführung in die Programmierung mit Python

# Gültigkeitsbereiche

```
File Edit Debug Options Windows Help
>>> def sowas() :
         x = 0print ('x = 0')return
>> x = 5<br>>> x = 6x = 0<br>>>> 5/x
```
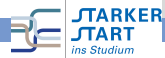

Einführung in die Programmierung mit Python

# Gültigkeitsbereiche

- Variablenname ist in dem Anweisungsblock gültig, in dem er definiert wird.
- unterscheide zwischen lokalen (innerhalb Block/Funktion) und globalen (auch außerhalb) Variablen
- Verwendung globaler Variablen innerhalb von Funktionen mit global

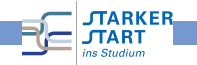

### Module

Wiederverwendung von Funktionen in anderen Programmen :

- import
	- import <Modulname> (Dateiname ohne .py) Verwendung durch <Modulname>.<Funktionsname> (kein Namenskonflikt)
	- from <Modulname> import <Funktionsname(n)> Verwendung durch <Funktionsname> (!gleichnamige Funktionen werden überschrieben!)
	- from <Modulname> import \* Alles wird importiert, gefährlich aber "bequem"

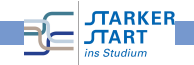

### Dateien lesen und schreiben

open() : öffnet eine Datei in angegebenem Modus

- 'r': Lesemodus
- $\bullet$  'w': Schreibmodus !Datei wird überschreiben !
- 'a': Schreibmodus, neue Daten werden am Ende hinzugefügt
- read() : Lese den Inhalt der Datei; komplett, oder die angegebene Anzahl an Bytes
- write() : Schreibt Daten in Datei. Zeilenumbruch muss explizit angegeben werden

close() : schließt Datei.

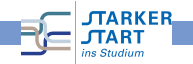

#### Rekursion

#### Um Rekursion zu verstehen, muss man erstmal Rekursion verstehen

Methode etwas durch sich selbst zu definieren

# Beispiel (Summe) Die Funktion  $f : \mathbb{N} \to \mathbb{N}$  sei gegeben durch  $f(n) := \begin{cases} 0, & \text{falls } n = 0 \end{cases}$  Rekursionsanfang  $n + f(n-1)$ , sonst. Rekursionsschritt

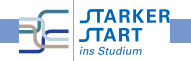

## rekursive Programmierung

- Funktionen die sich selbst aufrufen (auch verschachtelt)
- Abbruchbedingung muss auch erreicht werden (Gefahr der Endlosschleife)

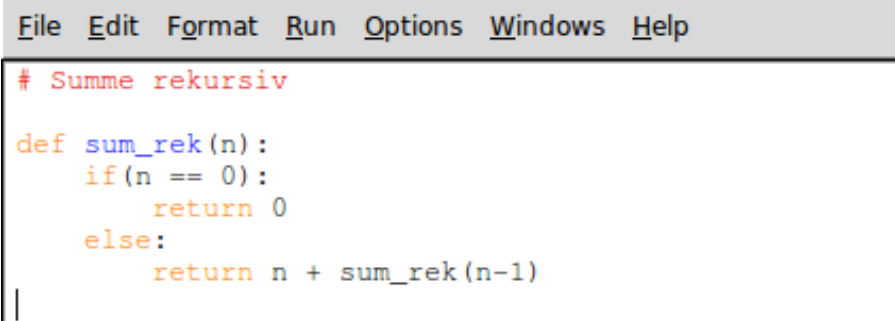

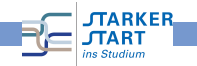

# ideale Kaninchen

- $\bullet$  Ein Kaninchenpaar (m,w)
- **•** ist nach einem Monat geschlechtsreif
- o gebären nach einem Monat Tragzeit ein weiteres Kaninchenpaar
- Kaninchen sterben nie
- Wie viele Kaninchenpaare nach n Monaten  $(KP_n)$ ?

<span id="page-14-0"></span>
$$
KP_n = KP_{n-1} + KP_{n-2}
$$

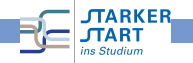